## Applying for High-Performance Computing Allocations

Gregory G. Howes University of Iowa

This work is supported by the NSF CAREER Award AGS-1054061, DOE grant DE-SC0014599, NASA grant 80NSSC18K0643, and the NSF XSEDE Program.

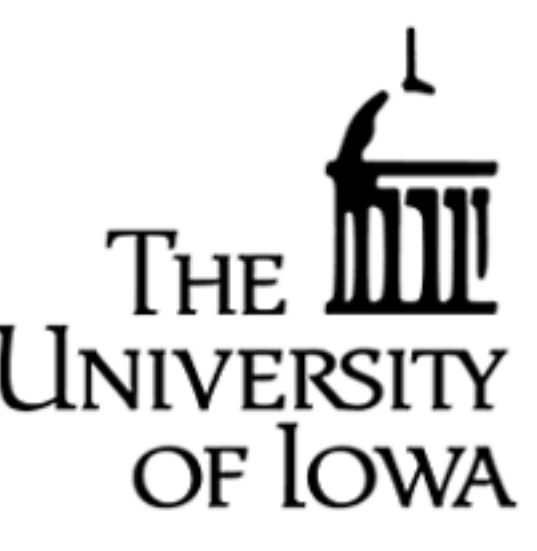

PHYS 5905: Numerical Simulation of Plasmas Department of Physics and Astronomy University of Iowa Spring 2019

# Computing Allocations through NSF

- https://portal.xsede.org/ National Science Foundation: XSEDE EXtreme Science and Engineering Discovery Environment
- Manages 6 supercomputing centers around the country
- Supports research funded by *any* agency (not just NSF)
- Can Request different types of allocations
	- Startup Allocations (for new users)
	- Research Allocations

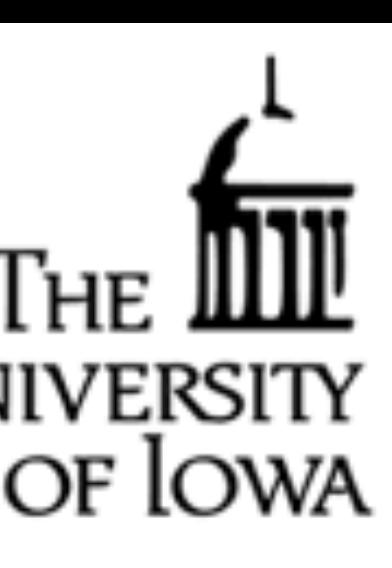

### Startup Allocations

#### **Startup Allocation**

• Cannot apply as a graduate student (except NSF Graduate Fellows), but can as a postdoc - But you can apply with your advisor as PI and then your advisor can set you up with an

- The application procedure for a startup allocation is rather simple
- - account
- Can apply for up to 1,600 node-hours on Stampede2 (valid for 1 year) - With 68 cores/node, this is 108,800 core-hours per year
	-
- Application requires only (examples online):
	- Estimate of computing time needed
	- Short abstract of computational project
	- 2-page CV for the PI
- Review of your proposal will be returned within 2 weeks

NOTE: 8760 hours/year, thus 108,800 cpu-h is like getting 12 cores for a year!

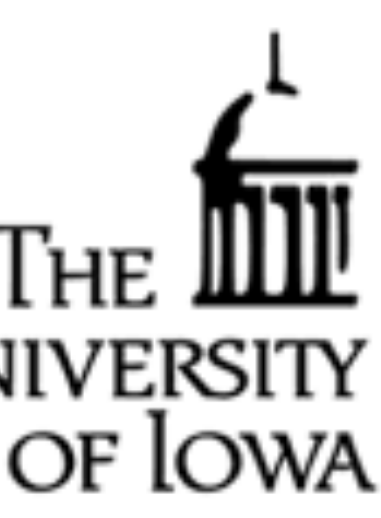

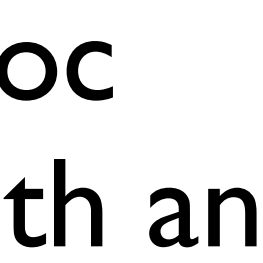

## Research Allocations

- Reviewed quarterly with multiple reviewers
- Detailed instructions are provided online
- Numerous examples are available on the webpage
- Requirements:
	- Main document (10-15 pages, depending on size of request) —Scientific Background and Research Objectives
- - —Resource Usage Plan
	- —Justification of Allocation and Resource Choice
	- Progress Report (for renewals)
	- Code Performance
	- References
	- CV

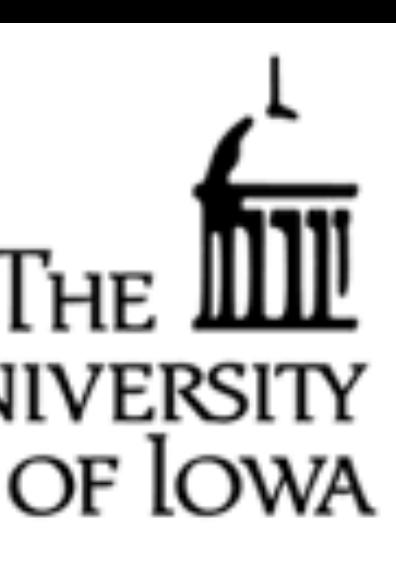

### Research Allocation

# Resource Usage Plan

### It is best to spell out exactly how you will execute the planned runs:

total of 8192 cores per submitted job.

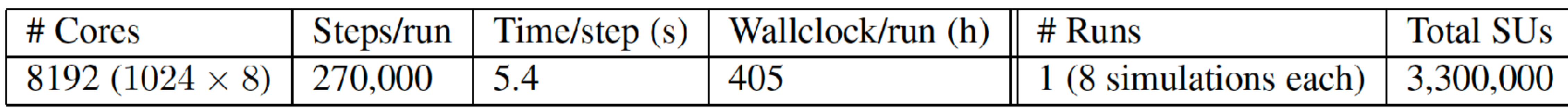

We plan to perform 18 restarts requiring 22 h wallclock time each and utilizing 8192 cores per job.

NOTE: As there are only 8760 wallclock hours per year, it is important to show that complete the proposed runs in a feasible number of wallclock hours

The 5D simulation dimensions for each simulation are  $(n_x, n_y, n_z, n_\lambda, n_\epsilon, n_s) = (128, 128, 64, 32, 32, 2)$ The eight simulations will be run concurrently using 1024 cores each, for a total of 8192 cores per submitted job. For these simulations, we need to run for at least four outer scale times,  $4\tau_A$ , to observe how the tangling of the magnetic field evolves and saturates. To evolve each simulation for four outer scale times requires 270,000 steps at a timestep of  $1.5 \times 10^{-5} \tau_A$ . The measured time per step on Stampede using 1024 cores per simulation is 5.4 s. The eight simulations will be run concurrently using 1024 cores each, for a

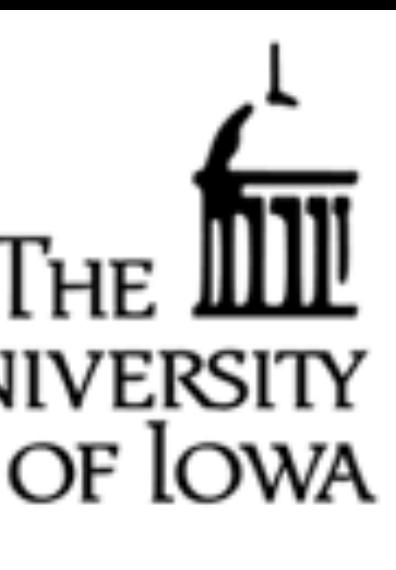

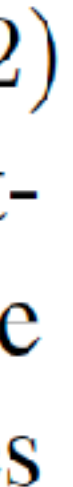

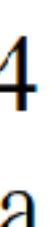

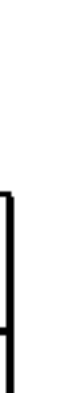

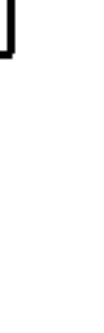

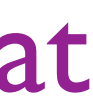

## Code Performance and Scaling

It is best to provide code performance measurements on the system requested

- A Startup Allocation can be used to gain access to run scaling tests • If you already have a Research Allocation on another resource, request a Supplement
- 

Some experimentation with parameters is usually necessary, preferably under realistic conditions for a production run, to obtain a good scaling and find the sweet spot

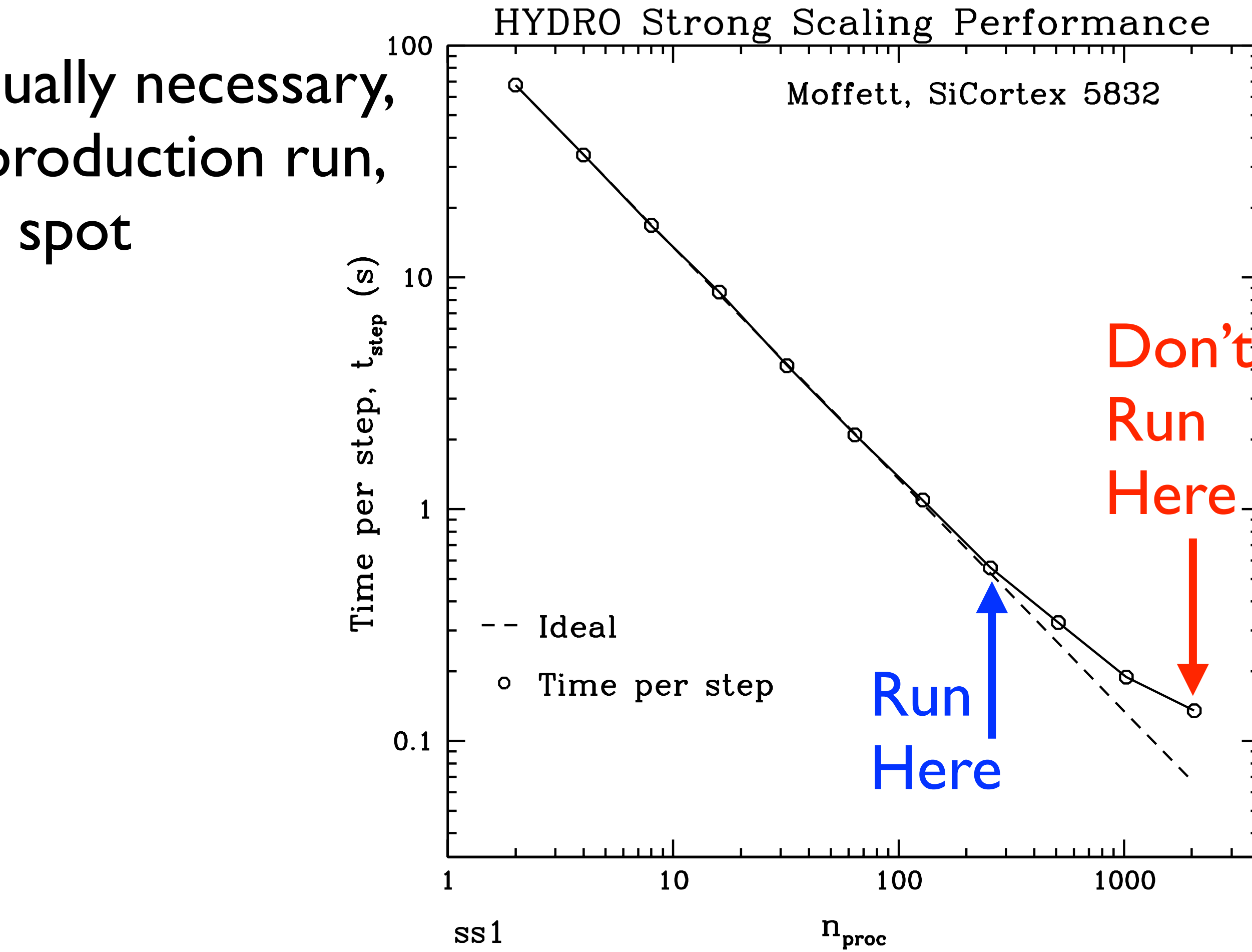

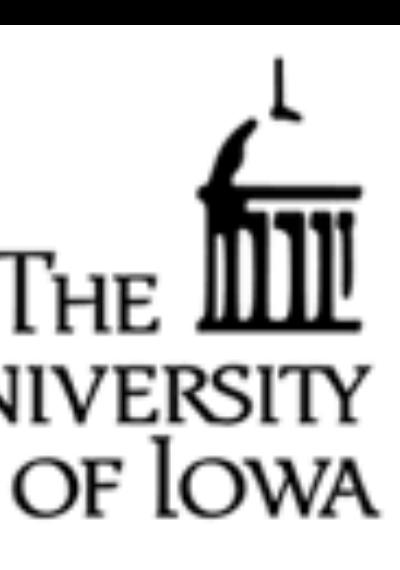

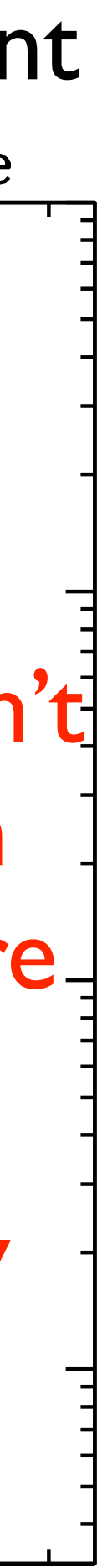

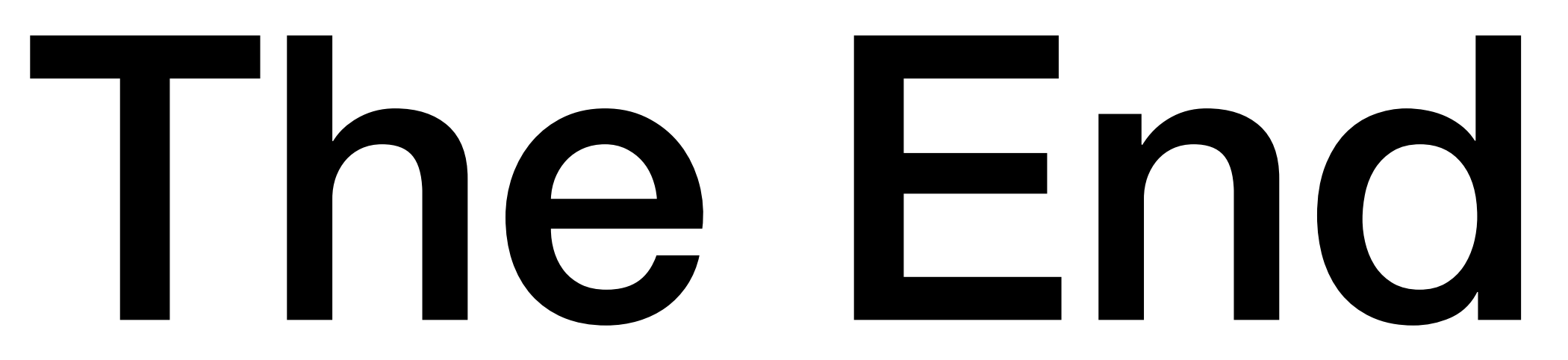

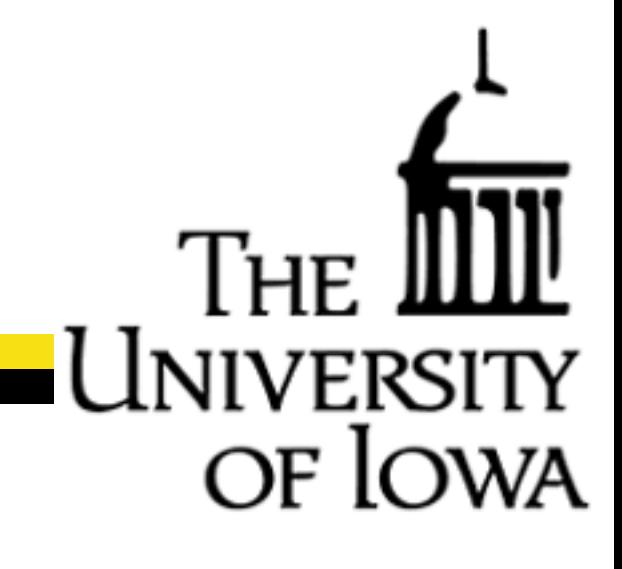